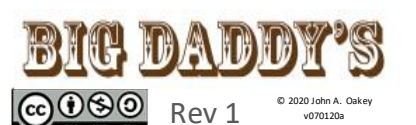

# **Basic C for Beginners**

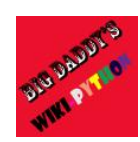

C was designed as a fast, efficient, compiled, low level language, with a minimum of overhead. (Many other languages were written in C.) The Arduino is programmed in a modified subset of C++, a superset of C. The 4 fundamental tasks in creating a C program are; **Edit** (create source code), **Compile** (2 stage process), **Link** (get dependent functions), **Execute**. This toolbox uses compact bracket formating.

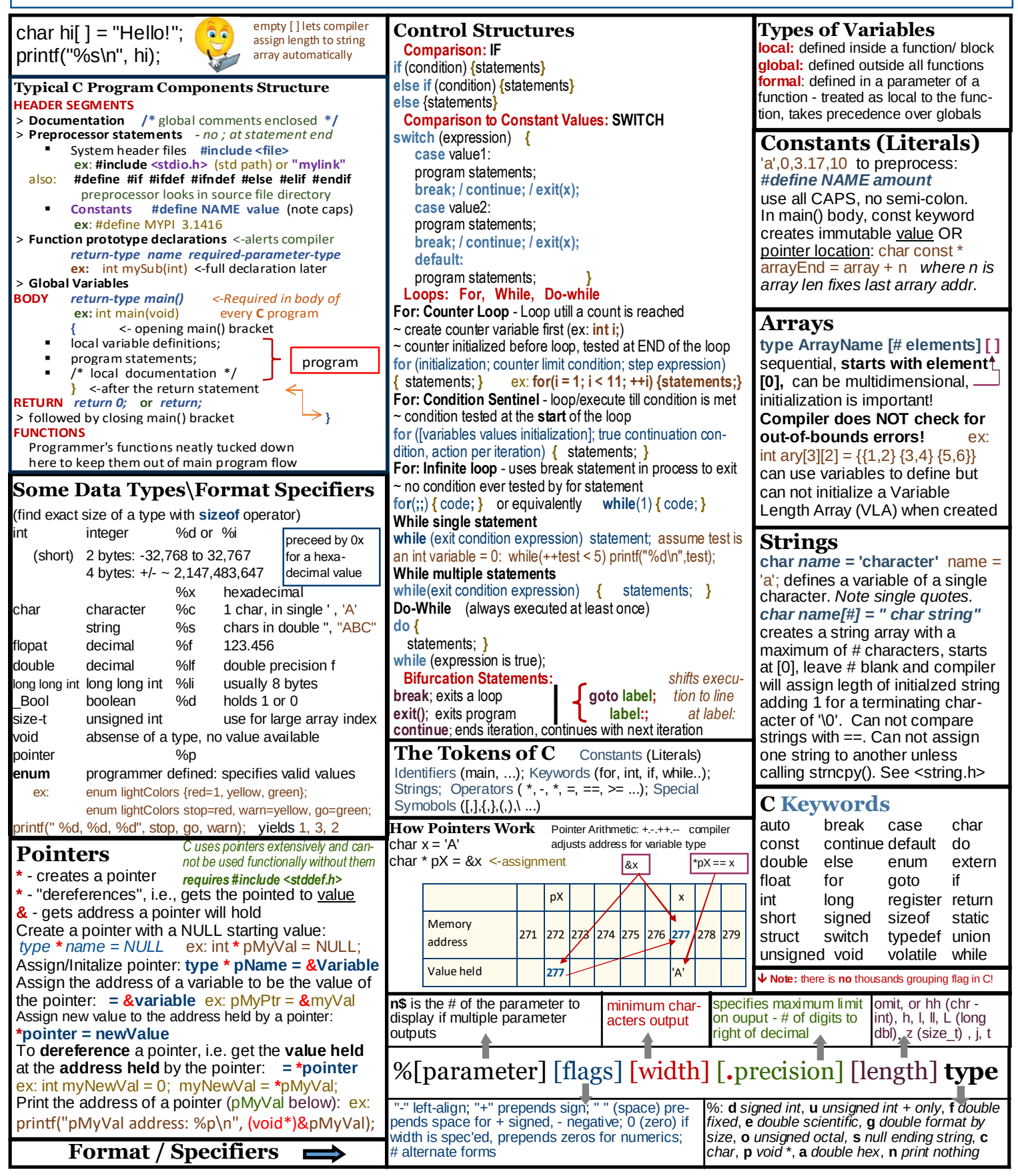

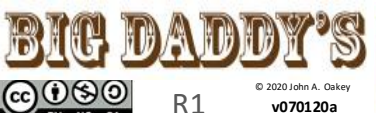

## **Basic C for Beginners**

**comments / suggestions**  appreciated:<br>
john@johnoakey.com

code; return; } should always use ptrs if passing struct to funct  $\downarrow$ **Structures:** element groups, no memory allocated *To Create a struct:* struct-keyword name-of-this-struct { variable definitions  $\longrightarrow$  int day; }; *To Create an instance* **struct**, name, instanceName; {vars}; struct date today; {today.month=11;...} *Reference a field use dot operator* today.year=2020 *with no space Define pointer variable to a struct* **struct** name pointer-name struct dates \*datesPtr; *To assign variable value to pointer* pointer-name = &instance-name  $datesPtr =  $&$ today$ IMPORTANT NOTE: Since structs allocate no space, string arrays given pointers must have already been defined or had space "malloced"! pointers can access a field of an instance (\*datesPtr).day = 19 (*parens req by precedence of dot op)* A special operator (->) derefs and selects instance of a field at once: if(datesPtr->month ==  $12$ ) is same as if((\*datePtr).month ==12) *Structures containing pointers:* same rules apply. *To assign ptr values* instance.pointer\_variable= **&**variable *or* **\***pointer\_variable = real#/constant *Create an array of structures* **struct** dates myDates[10] *set values:* myDates[3].year=1948; *and/or* struct dates myDates[9]={{12,24,1948}, {1,19,1948},{3,2,1970}}; *sets 0,1,2 of 9 Create structures containing arrays* **struct** struct-name { variable definitions including arrays } *To access and set array elements* instance\_name.element[#] = value aMonth.name[0]= 'J' etc., or struct month aMonth={{'J','a','n'}[other] }; *Nested Structures*: can create a struct to hold other structs struct dateAndTime {struct date sdate; struct time stime;}; *binds sdate & stime To Create a nested instance* struct structure-name instance-name; struct dateAndTime **event**; *To access / change event element* **event**.**sdate**.month=12; ++event.stime.seconds; *(<adds a sec) Structures and Functions assuming typical struct:* define func: return\_type func\_name (**struct** instancea, **struct** instanceb …) **{** *Struct Pointers as function arguments* avoid memory use and cpu time: return\_type func\_ name (struct **\***instancea, struct **\***instanceb…)**{...** *reference* pointerToInstance->field use \*const before struct pointer name to stop data changing:; after locks address *prototype to return a struct*  int month; int year; **struct** date

**struct** struct name func name(void)

## **Reading\Writing to a File on Disk**

**#include <stdio.h>** attaches in/out functions can read/write text or binary files; TEXT operations: note**: EOF** = end of file; assumption: "file" is in current dir; **FILE \*** (or fp) is "file pointer", creates a pointer to file name *For a file "Mary.txt"* char \* Mary = "Mary.txt"; *Create an uninitialized pointer variable* FILE \*pMary = NULL; *Initialize file pointer* pMary= fopen("name" / [pointer], "mode") pMary = fopen(Mary,"w+"); **or** pMary = fopen("Mary.txt", "w+"); <- argument 2 ("w+") opens (associates or initializes) a file for access **type Modes: "w"** - creates (overwrites) file for writing, **"a"** - append (create if new), **"r"** - opens to read, **"w+"** - creates to write & read, **"a+"** - opens to read and append, **"r+"** - opens file to read or write ~ **must** test successful opening of file after fopen():  $if(pName == NULL)$  { printf("Failed to open %s\n", fileNameVar); }

**fclose(pName)** - closes file; success returns int 0 **rewind(pName)** - reset pointer to start of file **rename(**pOld, pNew**)** - renames; 0 ret'd if successful int rename(\*oldName, \*newName); ~ example with absolute path:

if (rename("C:\\temp\\myfile.txt", C:\\temp\\myfile\_copy.txt")) **remove(**"myfile.txt"**)** - deletes myfile in current dir. **Reading from a text file:**

**fgetc()** - 1 char, then advances position indicator, can be a macro, EOF at end, **int** xchr=**fgetc(fp)** after initialization command is just xchr=fgetc(fp) **getc() use fgetc** int xchr=**getc(fp)**; gets 1 char **fgets()** - reads stream to first \n or #chars into \*str fgets(pointer\_to\_array\_to\_hold\_str\_read, (int) #chars **gets**(char \*); to read, fp stream) **scanf()** - reads formatted data from stdin; scanf (format, str array); char xary[25]; scanf(%s, xary); formats: [\* ignore ], [width max], [modifiers], type=; (types include %c, %d, %f, %o, %s, %u, %x, … etc) **fscanf()** - fscanf(fp, "data\_format(s)",vars); fscanf(fp, "%s %d %s", sary1, myint, sary2); **Writing to a text file: puts(char array pointer)** - prints char string in array **div**(int numer, int denom) **fputc()** - fputc(int char, fp); fputc(33, pMary); **fputs()** - writes stream; fputs("text \n", fp) **fprintf()** - write formatted data; fprintf(fp, format(s), variables); fprintf(fp, "%s %d %s", "at", 12, "pm"); **File Positioning for Access: fpos\_t** stores current file position: fpos\_t here; **ftell(FILE \*)** takes file ptr, returns position (long int) as offset to start of file;  $long$  fpos = ftell(fp) **fseek(fp, offset, int ref point)** - offset is from ref,

remember EOF; ref point is one of: **SEEK\_SET** (start of file) *or SEEK\_CUR (binary files), SEEK\_END (EOF)* fseek(fp,0,SEEK\_END) sets file pos at EOF, so len = ftell(fp) will yield the length of the file in var len **fgetpos**(FILE\* fp, &position); fgetpos(fp, &pos) **fsetpos**(FILE\* fp, fpos\_t \*pos); fsetpos(fp, &pos);

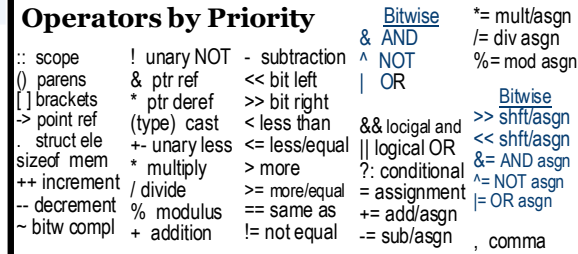

**Functions** (procedure, **sub**routine, module) **Built in:** See keywords

**Standard:** Standard library provides many functions in header files with #include <file\_name> statement **User Defined:**

Declaration: header statement before main() which tells the compiler there is a local in-line function and specifies: **return-type name ([parameters]);** int myfun(int \*num) *or* char mySub(int) Parameters are values passed to the function which may or may not return a value, if not it is type void.

 Definition: The actual body of the function - placed above or below main() and has the syntax:

**return-type name ([parameters]) { code**

#### **return;** or **return(value); }**

 Argument Call types: (call by value is default) Call **by Value**: copies value of argument to function parameter - does not effect the actual argument. Call **by Reference**: copies address of argument to function - changing value using the address pointer **does** change the original argument.

**Calling:** a function is called by coding its name as a statement  $ex$  aTest(); or by using it to assign a value to a variable -  $ex$  int myint = aTest(mychar);

### **A Few Select Essential** /\* comments \*/  **Functions Available in <header files>**

**memcpy**(void \*dest, con void \*.. **memmove**(void \*dest, const void \*src, size\_t n) **<ctype.h>** all character classes **isalnum**(int c) **isalpha**(int c) **iscntrl**(int c) **isdigit**(int c) **isgraph**(int c) **islower**(int c) **isprint**(int c) **ispunct**(int c) **isspace**(int c) **isupper**(int c) **tolower**(int c) **toupper**(int c) **<math.h> modf**(double x, double \*integer) **pow**(double x, double y) **sqrt**(double x) **ceil**(double x) **fabs**(double x) **floor**(double x) **fmod**(double x, double y) **acos**(double x) **asin**(double x) **atan**(double x) **atan2**(double y, double x) **cos**(double x) **cosh**(double x) **sin**(double x) **sinh**(double x) **tanh**(double x) **exp**(double x) **log**(double x) **log10**(double x) **<time.h>** size\_t, clock\_t (stores processor time), time\_t (for calendar time), **struct tm** a structure to hold the time and date: *tm\_sec; tm\_min; tm\_hour; tm\_mday; tm\_mon; tm\_year; tm\_wday; tm\_yday; tm\_isdst* char \***asctime**(...) day&time of ptr clock\_t **clock**(void) processor cyc char \***ctime**(...) local time double **difftime**(...) dif in secs struct tm \***gmtime**(...) timer>GMT struct tm \***localtime**(…) timer>local size\_t **strftime**(...) formatted time time\_t **time**(time\_t \*timer) cal time **<stdio.h>** size\_t, FILE, fos\_t NULL, EOF, SEEK\_CUR, SEEK\_END, SEEK\_SET, stderr, stdin, stdout **getchar**(void); **printf**(const char \*, ...); **putc**(int, FILE \*); **<stdlib.h> size\_t, NULL calloc**(size\_t nitems, size\_t size) **free(**void \*ptr) **malloc**(size\_t size) **realloc**(void \*ptr, size\_t size) **exit**(int status) **abs**(int x) **rand**(void) **srand**(unsigned int seed) **atof(**const char \*str) **atoi**(const char \*str) **atol**(const char \*str) **strtod**(con char \*str, char \*\*endptr) strtol(con ch \*str, ch \*\*endp, int... strtoul(con ch \*str, ch \*\*endp, in... **abort**(void) **labs**(long int x) **ldiv**(long int numer, long int denom) **<string.h>** size\_t, NULL **strcat**(chr \*dest, const chr \*src) **strncat**(chr \*dest, con chr \* ... **strchr**(const char \*str, int c) **strcmp**(const char \*str1, con... **strncmp**(con chr \*str1, con ch... **strncpy**(chr \*dest, con chr \*src... **strlen**(const char \*str) **strpbrk**(con chr \*st1, con chr\*st2 **strrchr**(const char \*str, int c) **strtok**(chr \*str, con char \*delim) **strstr**(con cr \*haystack, \*needle) **strxfrm**(chr \*dest, con chr \*src... **memchr**(con void \*str, int c, si... **memcmp**(con void \*s1, con vo..